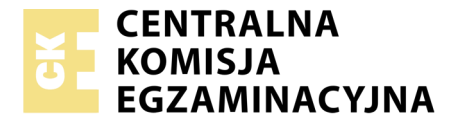

Nazwa kwalifikacji: **Montaż i eksploatacja komputerów osobistych oraz urządzeń peryferyjnych** Oznaczenie kwalifikacji: **E.12** Wersja arkusza: **X**

> **E.12-X-18.01** Czas trwania egzaminu: **60 minut**

#### **EGZAMIN POTWIERDZAJĄCY KWALIFIKACJE W ZAWODZIE Rok 2018 CZĘŚĆ PISEMNA**

#### **Instrukcja dla zdającego**

- 1. Sprawdź, czy arkusz egzaminacyjny zawiera 9 stron. Ewentualny brak stron lub inne usterki zgłoś przewodniczącemu zespołu nadzorującego.
- 2. Do arkusza dołączona jest KARTA ODPOWIEDZI, na której w oznaczonych miejscach:
	- wpisz oznaczenie kwalifikacji,
	- zamaluj kratkę z oznaczeniem wersji arkusza,
	- wpisz swój numer PESEL\*,
	- wpisz swoją datę urodzenia,
	- przyklej naklejkę ze swoim numerem PESEL.
- 3. Arkusz egzaminacyjny zawiera test składający się z 40 zadań.
- 4. Za każde poprawnie rozwiązane zadanie możesz uzyskać 1 punkt.
- 5. Aby zdać część pisemną egzaminu musisz uzyskać co najmniej 20 punktów.
- 6. Czytaj uważnie wszystkie zadania.
- 7. Rozwiązania zaznaczaj na KARCIE ODPOWIEDZI długopisem lub piórem z czarnym tuszem/ atramentem.
- 8. Do każdego zadania podane są cztery możliwe odpowiedzi: A, B, C, D. Odpowiada im następujący układ kratek w KARCIE ODPOWIEDZI:

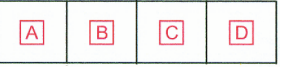

- 9. Tylko jedna odpowiedź jest poprawna.
- 10. Wybierz właściwą odpowiedź i zamaluj kratkę z odpowiadającą jej literą np., gdy wybrałeś odpowiedź, "A":

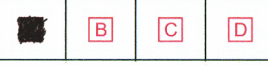

11. Staraj się wyraźnie zaznaczać odpowiedzi. Jeżeli się pomylisz i błędnie zaznaczysz odpowiedź, otocz ją kółkiem i zaznacz odpowiedź, którą uważasz za poprawną, np.

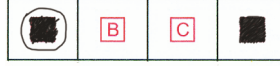

12. Po rozwiązaniu testu sprawdź, czy zaznaczyłeś wszystkie odpowiedzi na KARCIE ODPOWIEDZI i wprowadziłeś wszystkie dane, o których mowa w punkcie 2 tej instrukcji.

#### **Pamiętaj, że oddajesz przewodniczącemu zespołu nadzorującego tylko KARTĘ ODPOWIEDZI.**

*Powodzenia!*

*\* w przypadku braku numeru PESEL – seria i numer paszportu lub innego dokumentu potwierdzającego tożsamość*

# **Zadanie 1.**

Zapis koloru RGB(255, 170, 129) odpowiada notacji

- A. #FFAA81
- B. #81AAFF
- C. #18FAAF
- D. #AA18FF

## **Zadanie 2.**

Zapis liczby siedem w systemie ósemkowym to

- A.  $7_{(B)}$
- $B. 7_{(O)}$
- C.  $7_{(D)}$
- D.  $7_{\text{(H)}}$

# **Zadanie 3.**

Brak informacji o parzystości liczby lub o znaku wyniku, wykonywanej operacji w ALU, może świadczyć o problemach w działaniu

- A. pamięci cache.
- B. wskaźnika stosu.
- C. tablicy rozkazów.
- D. rejestru flagowego.

# **Zadanie 4.**

Funkcję bufora pomiędzy wolną pamięcią operacyjną a szybkim procesorem pełni pamięć

- A. SSD
- B. FDD
- C. ROM
- D. CACHE

# **Zadanie 5.**

Procesory CISC charakteryzują się

- A. dużą liczbą rozkazów.
- B. prostą i szybką jednostką sterującą.
- C. niewielką liczbą trybów adresowania.
- D. ograniczaną komunikacją pomiędzy pamięcią a procesorem.

# **Zadanie 6.**

Do przedstawionej na rysunku płyty głównej **nie można**

- A. IDE
- B. PCI
- C. AGP
- D. SATA

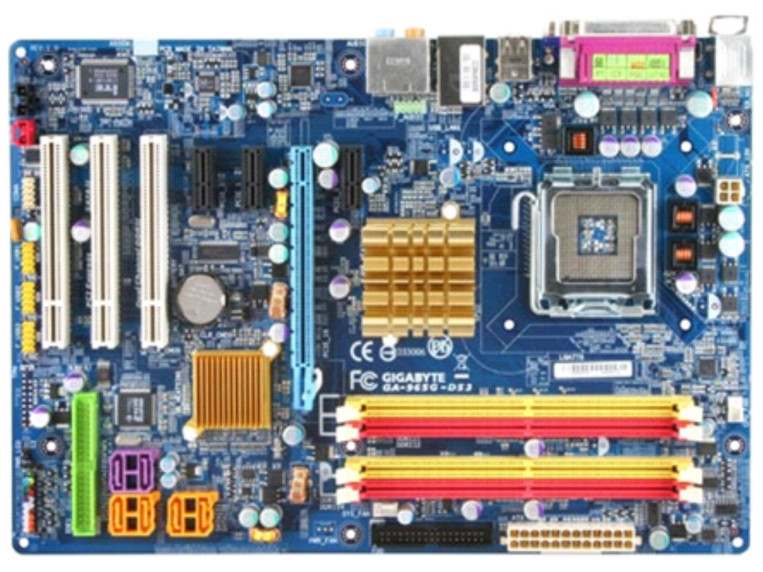

# **Zadanie 7.**

Aby poprawić wydajność komputera, można w nim zamontować procesor obsługujący technologię Hyper-Threading, umożliwiającą

- A. zwiększenie szybkości pracy zegara.
- B. wykonywanie przez jeden rdzeń procesora dwóch niezależnych zadań jednocześnie.
- C. automatyczną regulację częstotliwości rdzeni procesora w zależności od jego obciążenia.
- D. wymianę danych pomiędzy procesorem a dyskiem twardym z prędkością pracy procesora.

# **Zadanie 8.**

Jaką rozdzielczość musi obsługiwać karta graficzna, aby oglądać na 23-calowym monitorze materiał video w trybie Full HD?

- A. 2560 x 1440
- B. 2048 x 1152
- C. 1920 x 1080
- D. 1600 x 900

# **Zadanie 9.**

Użytkownik laptopa chce do niego podłączyć przedstawioną na rysunku kartę sieciową. Aby to było możliwe, laptop musi być wyposażony w gniazdo

- A. BNC
- B. Slot 3
- C. Mini DIN
- D. PCMCIA

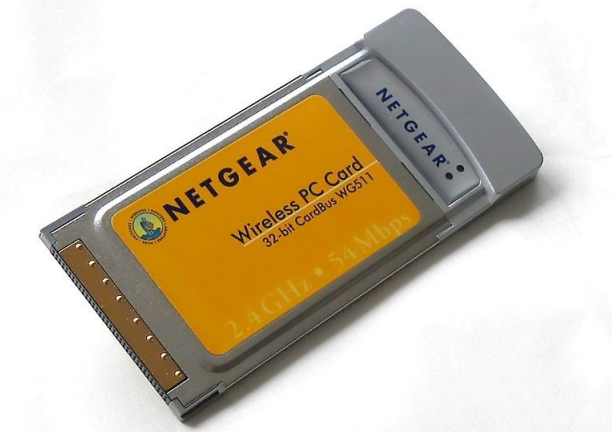

# **Zadanie 10.**

Który procesor należy wykorzystać podczas montażu komputera osobistego na bazie płyty głównej Asus M5A78L-M/USB3 AMD760G socket AM3+ ?

- A. AMD A8-7600 s.FM2 BOX
- B. AMD APU A4 6320 3800MHz FM2
- C. AMD FX 8300 3300MHz AM3+ Oem
- D. AMD APU A8 7650K 3300MHz FM2+ BOX

#### **Zadanie 11.**

Aby możliwe było przesyłanie cyfrowego sygnału audio i wideo bez strat jakości z komputera do urządzenia zewnętrznego podłączonego do wyjścia karty graficznej, to karta graficzna powinna być wyposażona w interfejs

- A. VGA
- B. DVI-A
- C. D-Sub
- D. HDMI

#### **Zadanie 12.**

Aby uzyskać przepustowość na poziomie 4 GB/s w każdą stronę, należy zamontować w zestawie komputerowym kartę graficzną wykorzystującą interfejs

- A. PCI Express x 1 wersja 3.0
- B. PCI Express x 4 wersja 2.0
- C. PCI Express x 8 wersja 1.0
- D. PCI Express x 16 wersja 1.0

#### **Zadanie 13.**

W komputerze zamontowano nowy dysk twardy o pojemności 8 TB i podzielono go na 2 partycje, każda po 4 TB wielkości. Który typ tablicy partycji należy użyć, aby można było dokonać takiego partycjonowania?

- A. GPT
- B. MBR
- C. SWAP
- D. FAT32

### **Zadanie 14.**

W który rodzaj matrycy powinien być wyposażony monitor w modernizowanym zestawie komputerowym w przypadku konieczności zapewnienia wysokiej jakości obrazu oraz szerokich kątów widzenia w poziomie i pionie?

- A. TN
- B. IPS
- C. CRT
- D. DLP

# **Zadanie 15.**

Partycją systemu Linux przechowującą tymczasowo dane w przypadku braku wolnej pamięci RAM jest

- A. var
- B. sys
- C. tmp
- D. swap

# **Zadanie 16.**

Administrator systemu Linux wylistował zawartość katalogu */home/szkoła* w terminalu i uzyskał następujący wynik

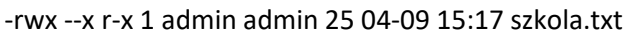

Następnie wydał polecenie

chmod ug=rw szkola.txt | ls -l

Jaki będzie efekt jego działania, wyświetlony w oknie terminala?

- A. -rw- rw- rw- 1 admin admin 25 04-09 15:17 szkola.txt
- B. -rwx --x rw- 1 admin admin 25 04-09 15:17 szkola.txt
- C. -rwx r-x r-x 1 admin admin 25 04-09 15:17 szkola.txt
- D. -rw- rw- r-x 1 admin admin 25 04-09 15:17 szkola.txt

# **Zadanie 17.**

W systemie Windows za pomocą polecenia assoc można

- A. wyświetlić atrybuty plików.
- B. porównać zawartość dwóch plików.
- C. zmienić skojarzenia rozszerzeń plików.
- D. zmodyfikować listę kontroli dostępu do plików.

# **Zadanie 18.**

Aby zapobiec nieautoryzowanym zmianom na koncie użytkownika w systemie Windows 7, 8 lub 10 wymagającym uprawnień administratora, należy skonfigurować

- A. UAC
- B. JOBS
- C. POPD
- D. SUDO

### **Zadanie 19.**

Którą z opcji konfiguracji ustawień użytkownika z ograniczonymi uprawnieniami w systemie Windows, umożliwia przystawka *secpol?*

- A. Zezwolenie na zmianę czasu systemowego.
- B. Odebranie możliwości zapisu na płytach CD.
- C. Blokadę określonych elementów w panelu sterowania.
- D. Czyszczenie historii niedawno otwieranych dokumentów.

# **Zadanie 20.**

Minimalną długość hasła użytkownika w systemie Windows można ustawić za pomocą polecenia

- A. net user
- B. net config
- C. net accounts
- D. net computer

### **Zadanie 21.**

Rysunek przedstawia wynik wykonania programu

- A. dir
- B. vol
- C. tree
- D. sort

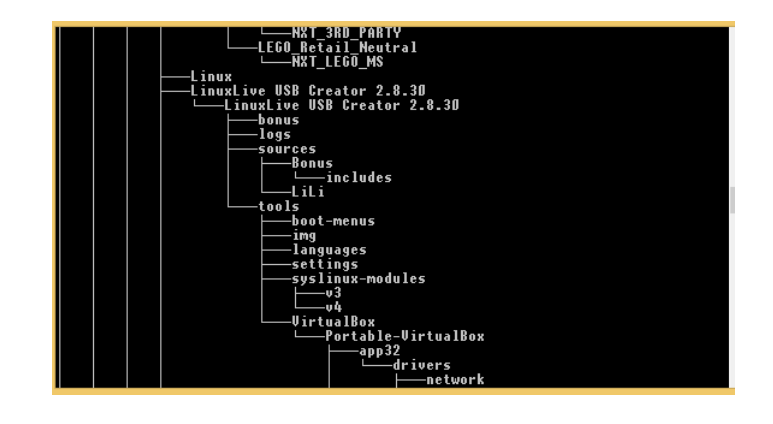

# **Zadanie 22.**

Administrator systemu Windows zauważył wyraźne spowolnienie pracy komputera spowodowane małą ilością wolnej pamięci RAM. Aby sprawdzić, który program zużywa jej najwięcej należy użyć programu

- A. top
- B. rem
- C. schtsk
- D. tasklist

# **Zadanie 23.**

Użytkownik systemu Windows za pomocą programu Cipher może

- A. chronić dane przez szyfrowanie plików.
- B. przeskanować system w poszukiwania malware.
- C. wykonać przyrostową kopię zapasową plików systemowych.
- D. usunąć konto użytkownika wraz z jego profilem oraz dokumentami.

### **Zadanie 24.**

W dokumentacji technicznej procesora producent umieścił wyniki testu przeprowadzonego za pomocą programu CPU-Z. Wynika z niego, że procesor ma

- A. 2 rdzenie.
- B. 4 rdzenie.
- C. 5 rdzeni.
- D. 6 rdzeni.

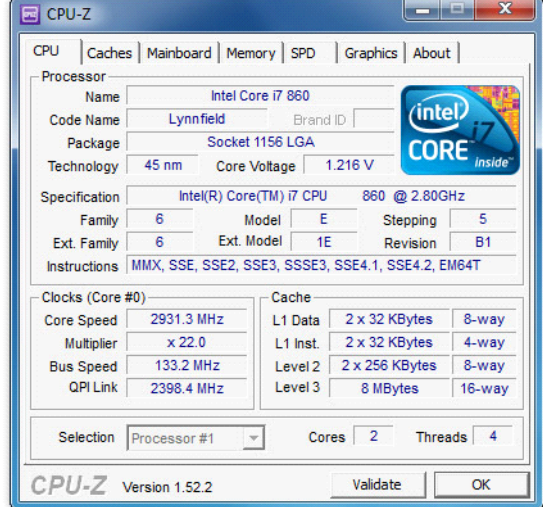

# **Zadanie 25.**

Prawo do modyfikowania kodu oprogramowania przez jego użytkownika daje licencja typu

- A. BOX
- B. MOLP
- C. GNU GPL
- D. FREEWARE

## **Zadanie 26.**

Który typ licencji uprawnia do dowolnych modyfikacji, kopiowania oraz rozpowszechniania po uiszczeniu dowolnej opłaty na rzecz autora?

- A. adware.
- B. shareware.
- C. postcardware.
- D. donationware.

# **Zadanie 27.**

Transmisja interfejsem równoległym synchronicznym cechuje się tym, że

- A. w wyznaczonych okresach czasu określanych sygnałem zegarowym CLK dane przesyłane są jednocześnie kilkoma przewodami.
- B. dane są przesyłane jednocześnie całą szerokością magistrali, a początek i koniec transmisji jest oznaczony bitem startu i stopu.
- C. dane są przesyłane bit po bicie w wyznaczonych okresach czasu określanych sygnałem zegarowym CLK.
- D. początek i koniec przesyłanych bit po bicie danych jest oznaczony bitem startu i stopu.

# **Zadanie 28.**

Który interfejs umożliwia korzystanie ze sterowników i oprogramowania systemu operacyjnego, zapewniając m.in. przepływ danych między pamięcią systemową a dyskiem SATA?

- A. EHCI
- B. OHCI
- C. AHCI
- D. UHCI

# **Zadanie 29.**

W skanerze z układami CIS elementem oświetlającym skanowany dokument jest

- A. świetlówka.
- B. układ żarówek.
- C. lampa fluorescencyjna.
- D. grupa trójkolorowych diod LED.

# **Zadanie 30.**

Aby zapobiec występowaniu różnic w kolorach między zeskanowanymi zdjęciami wyświetlanymi na monitorze komputerowym a ich oryginałami, należy wykonać

- A. modelowanie skanera.
- B. interpolację skanera.
- C. kadrowanie skanera.
- D. kalibrację skanera.

### **Zadanie 31.**

Który przyrząd pomiarowy służy do sprawdzenia wartości napięć w zasilaczu?

- A. Omomierz.
- B. Watomierz.
- C. Woltomierz.
- D. Amperomierz.

#### **Zadanie 32.**

Impulsator umożliwia testowanie uszkodzonych układów logicznych komputera między innymi przez

- A. odczytanie stanu wyjściowego układu.
- B. podanie na wejście układu stanu wysokiego.
- C. kalibrację mierzonych wielkości elektrycznych.
- D. badanie stanów logicznych obwodów cyfrowych.

### **Zadanie 33.**

Użytkownik systemu Linux, chcąc przetestować dysk twardy pod kątem występowania na nim uszkodzonych sektorów, może użyć programu

- A. fsck.
- B. defrag.
- C. chkdsk.
- D. scandisk.

### **Zadanie 34.**

Za pomocą przedstawionego na rysunku urządzenia można przetestować działanie

- A. zasilacza.
- B. procesora.
- C. płyty głównej.
- D. dysku twardego.

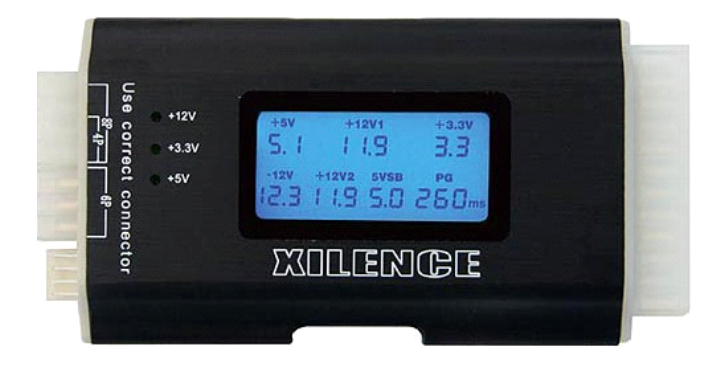

# **Zadanie 35.**

Użytkownik ma problem z rozruchem systemu Windows. Aby to naprawić, uruchomił narzędzie *System Image Recovery*, które

- A. przywraca system na podstawie kopii zapasowej.
- B. naprawia pliki startowe, wykorzystując płytę Recovery.
- C. odtwarza system wykorzystując w tym celu punkty przywracania.
- D. odzyskuje ustawienia systemu, korzystając z kopii rejestru systemowego *backup.reg*.

# **Zadanie 36.**

Za pomocą polecenia taskmgr użytkownik systemu Windows może

- A. naprawić błędy systemu plików.
- B. odzyskać uszkodzone sektory dysku.
- C. zakończyć działanie wadliwej aplikacji.
- D. wykonać aktualizację sterowników systemowych.

# **Zadanie 37.**

Do sprawdzania rozmiaru katalogu w systemie Linux służy polecenie

- A. du
- B. cp
- C. ps
- D. rm

### **Zadanie 38.**

W systemie Windows po wydaniu polecenia systeminfo **nie uzyska się**

- A. liczbie procesorów.
- B. liczbie partycji podstawowych.
- C. zainstalowanych poprawkach.
- D. zamontowanych kartach sieciowych.

# **Zadanie 39.**

W strategii archiwizacji danych zwanej Dziadek – Ojciec – Syn na poziomie Dziadek wykonuje się kopię danych na koniec

- A. dnia.
- B. roku.
- C. miesiąca.
- D. tygodnia.

# **Zadanie 40.**

Programem służącym do archiwizacji danych w systemie Linux jest

- A. compress
- B. lzma
- C. gzip
- D. tar